## **Obsah**

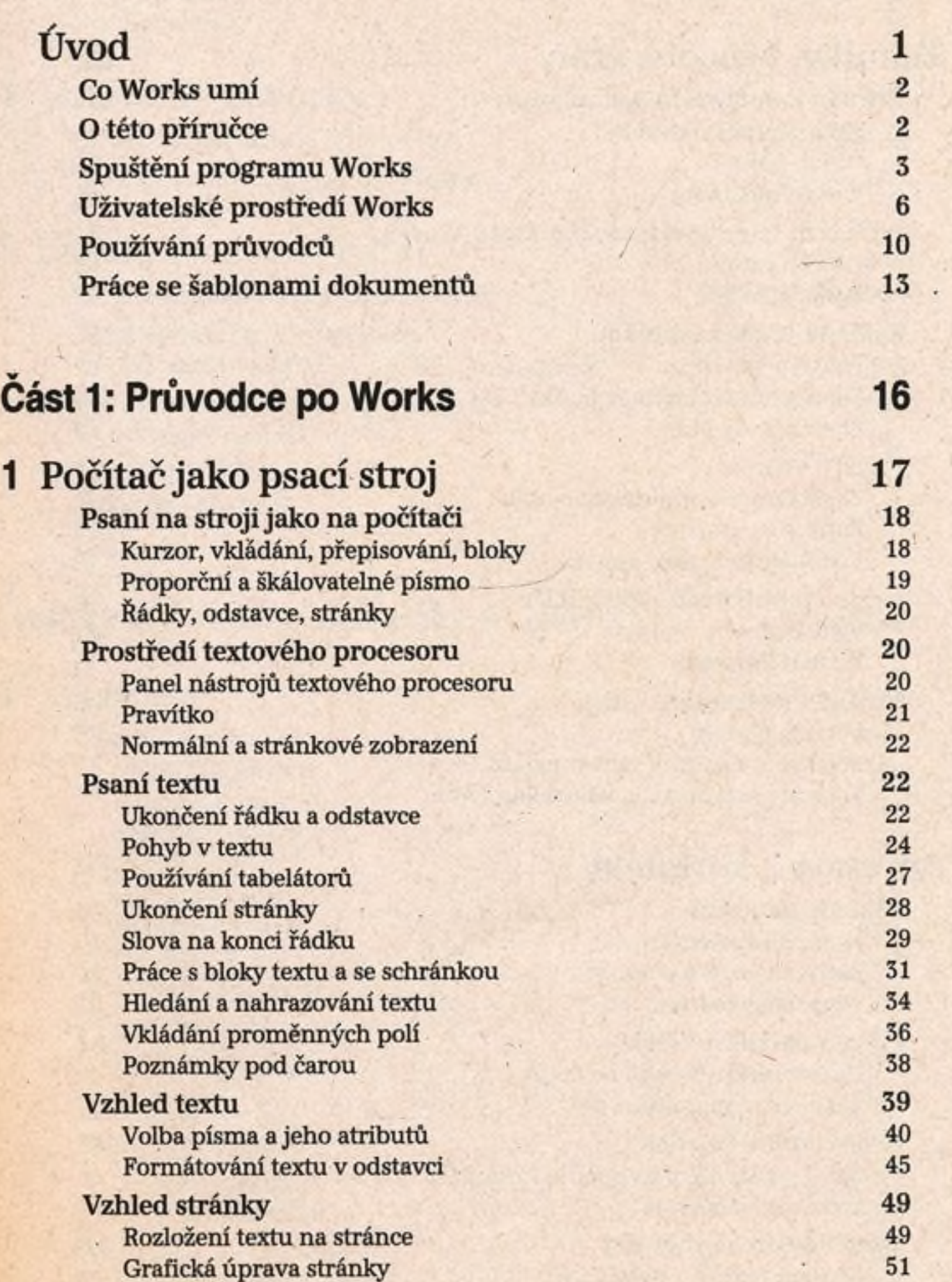

Obsah

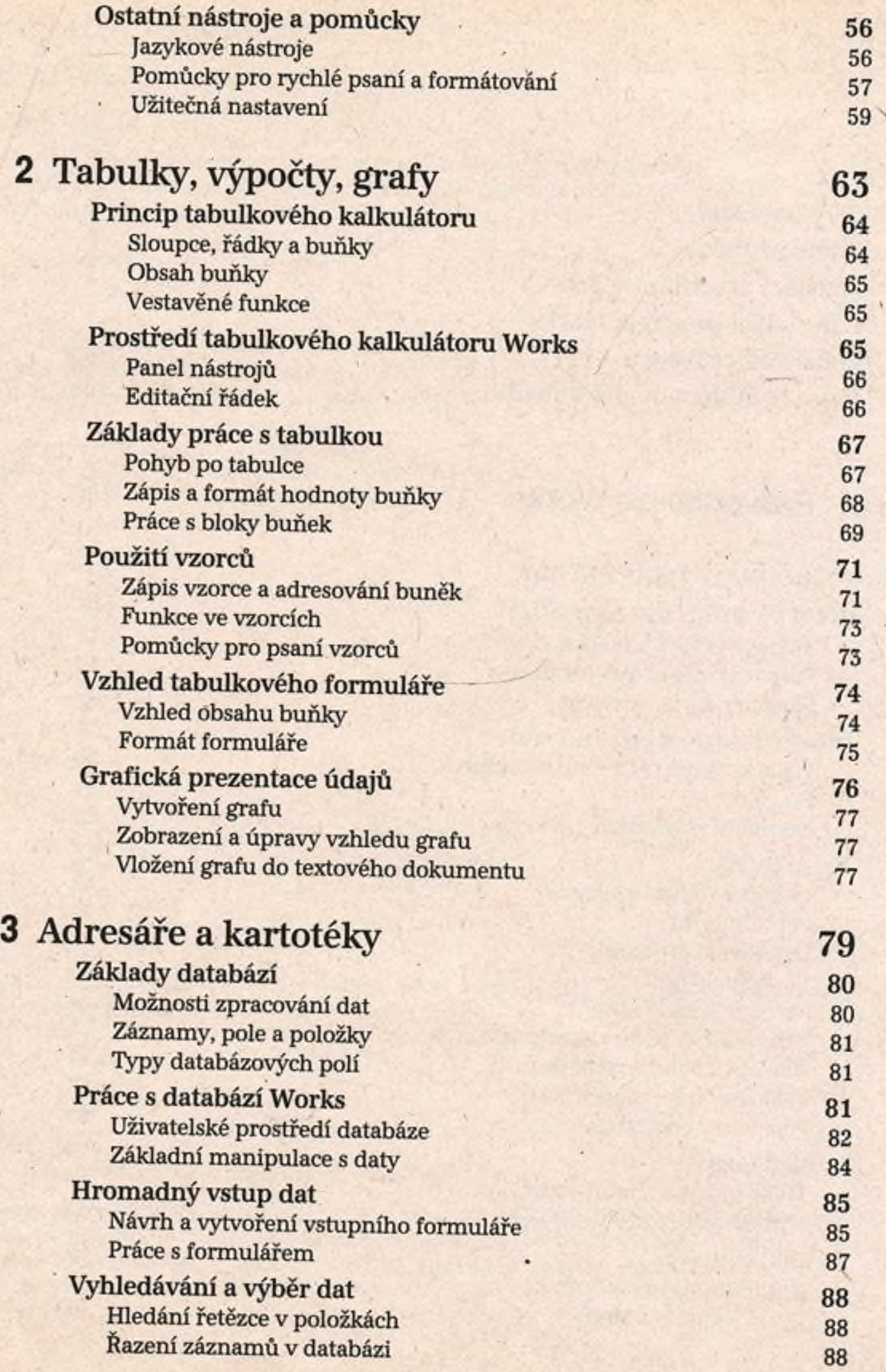

 $\overline{1}$ 

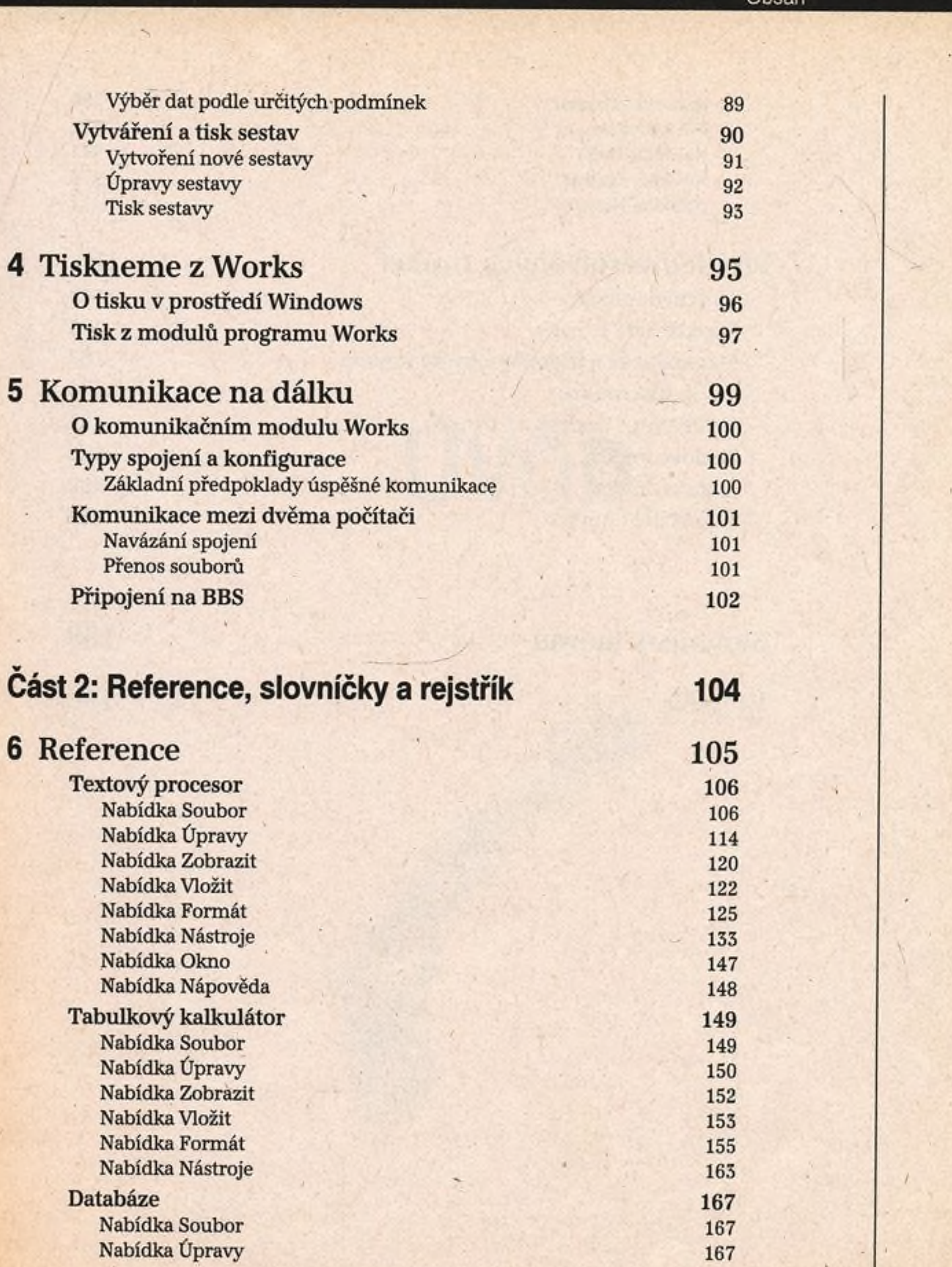

Obsah

Obsah

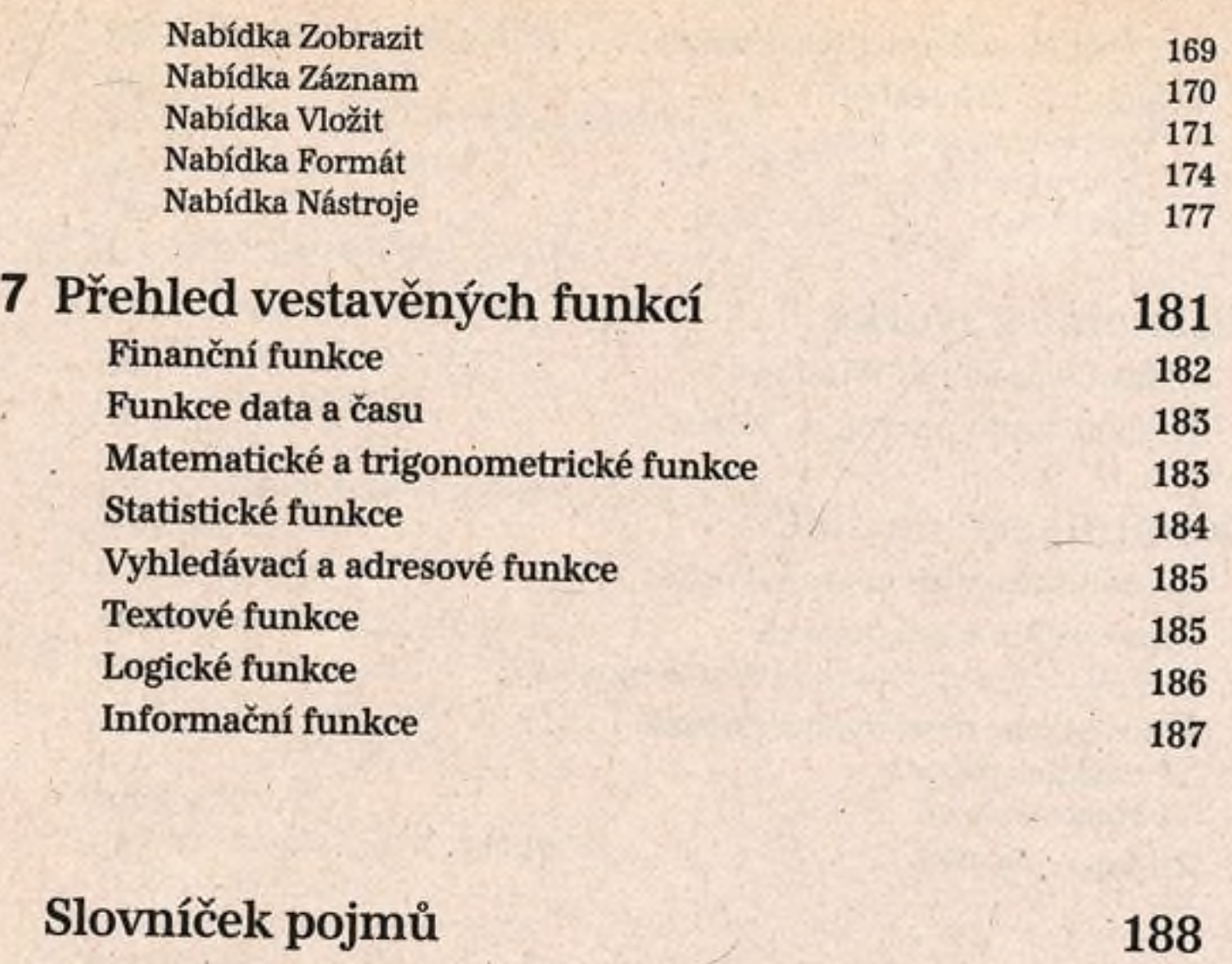

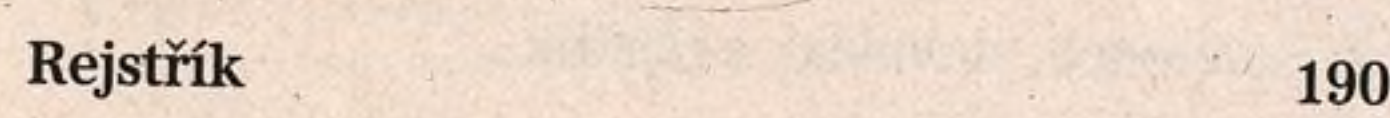

viii